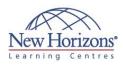

# **COURSE OUTLINE IT TRAINING**

## **DCICT - Introducing Cisco Data Center** Technologies (DCICT) v1.0

Duration: 5 days

## **Overview:**

In this course, you will be introduced to the Cisco technologies that are deployed in the data center, including unified computing, unified fabric, and network services. Through hands-on labs, you will focus on verifying configurations, making configuration changes, and designing new topologies. This course is targeted for individuals who can perform only the more basic configuration tasks.

## **Pre-requisites:**

Before attending this course, students must have:

<u> DCICN - Introducing Cisco</u> Data Centers Networking 1.0 or equivalent knowledge

## At Course Completion:

After completing this course, students will be able to:

- Cisco data center
- fundamentals Cisco data center
- virtualisation Cisco data center storage networking
- Cisco data center unified
- fabric Cisco Unified Computing System (UCS)

## Module 1: Cisco Data Center **Network Services**

#### Lessons

- Functional Layers of the Data Center
- Cisco Nexus Product Family Cisco MDS Product Family
- Monitoring the Cisco Nexus 7000 and 5000 Series Switches Virtual Port Channels (vPCs) and Cisco
- FabricPath in the Data Center Using OTV on Cisco Nexus 7000 Series Switches

#### Labs

- Connect to a Cisco Nexus 7000 Series Switch Using Secure Shell (SSH)
  Connect to a Cisco Nexus 5000 Series Switch Using SSH
- Run Command Line Interface (CLI) Commands
- Configure vPCs Validate Cisco FabricPath Configuration Validate Overlay Transport Virtualisation
- (OTV) Configuration

## Module 2: Cisco Data Center Virtualisation

#### Lessons

- Virtualising Network Devices
- Virtualising Storage Virtualising Server Solutions Using the Cisco Nexus 1000V Series Switch
- Verifying Setup and Operation of the Cisco Nexus 1000V Series Switch

#### Labs

- Verify Current Virtual Device Context (VDC) Settings
- Validate a Cisco Nexus 2000 Series
- Fabric Extender Configuration Validate a Cisco Nexus 1000V Series Switch Configuration

## Module 3: Cisco Data Center Storage Networking

#### Lessons

- Comparing Storage Connectivity Options in the Data Center
- Fibre Channel Storage Networking Verifying Fibre Channel Communications on Cisco MDS 9000 Series Multi-layer

#### Labs

Switches

Validate a Cisco MDS 9100 Series Multilayer Fabric Switch License

### Module 4: Cisco Data Center **Unified Fabric**

#### Lessons

- Data Center Bridging (DCB) Connectivity Options for FIbre Channel over Ethernet (FCoE) on the CiscoNexus 5000 Series Switch Enhanced FCoE Scalability with Cisco Nexus 2232 10GE Fabric Extenders

## Module 5: Cisco UCS

#### Lessons

- Cisco UCS B-Series Product Family Cisco UCS C-Series Product Family
- Connecting Cisco UCS B-Series Blade Servers
- Setting Up an Initial Cisco UCS B-Series Cluster
- Cisco UCS Manager Operations Cisco UCS Manager Pools, Policies, Templates, and Service Profiles